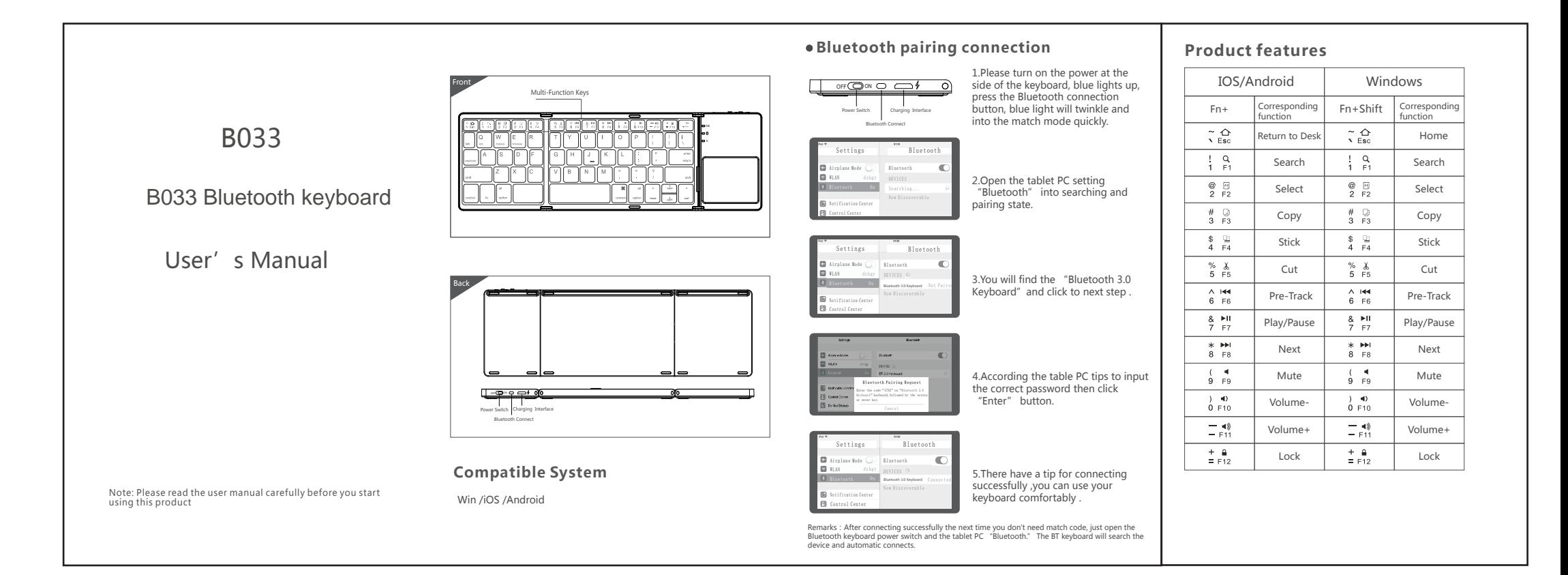

# **Technical Specifications Status Display LED**

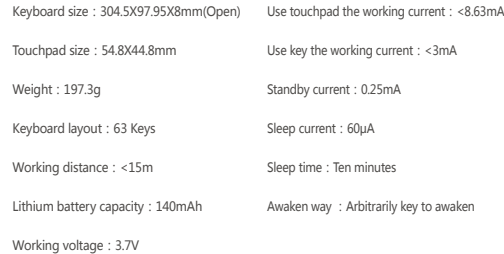

## Touchpad Functions

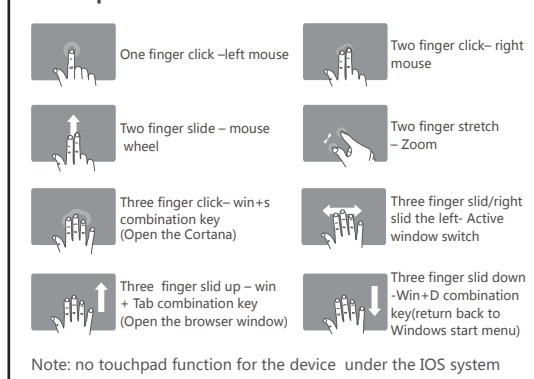

- ◆ Connect : Open the power switch, blue lights up, press the connect button, blue light twinkles.
- ◆ Charging : Indicator light will be on red, after fully charging, the light crush out.
- ◆ Low Voltage Indication : When the voltage is below 3.3 V, red light twinkles.
- Remarks: In order to prolong the life span of the battery, when you do not use

# the keyboard for a long time, please switch off the power.

**Troubleshooting** Please contact the after-sales service.

#### **Copyright**

It is forbidden to reproduce any part of this quick start guide without the permission of seller.

#### **Safety instructions**

Do not open or repair this device, Do not use the device in a damp environment. Clean the device with a dry cloth.

#### **Warranty**

The device is provided with one-year limited hardware warranty from the purchase day.

### **Keyboard Maintenance**

1.Please keep the keyboard away from liquid or humid environment, saunas, swimming pool, steam room and don't let the keyboard get wet in the rain.

- 2.Please don't expose the keyboard at too high or too low temperature condition.
- 3.Please don't put keyboard under sun for a long time. 4.Please don't put keyboard close to the flame, such as cooking stoves, candles or fireplace.
- 5. Avoid sharp objects scratching products, timely to recharge products to ensure the normal use.

### **FAQ**

- 1.The tablet PC can't connect the BT keyboard? 1) At first check the BT keyboard is into match code state, then open the
- table PC Bluetooth searching. 2) Checking the BT keyboard Battery is enough, the battery low is also
- lead to can't connect, you need charge.
- 2.The keyboard indication light always flashing when use? Keyboard indication always flashing when use, is means the battery will
- be no power , please charge the power as soon as possible. 3.The table PC display BT keyboard is disconnect? The BT keyboard will into dormant to save the battery after some time
- later no use; press any key the BT keyboard will be awaken and working.

## FCC Statement

Changes or modifications not expressly approved by the party responsible for compliance could void the user's authority to operate the equipment. This equipment has been tested and found to comply with the limits for a Class B digital device, pursuant to Part 15 of the FCC Rules. These limits are designed to provide reasonable protection against harmful interference in a residential installation. This equipment generates uses and can radiate radio frequency energy and, if not installed and used in accordance with the<br>instructions, may cause harmful interference to radio communications.<br>However, there is no quarantee that interference will equipment does cause harmful interference to radio or television reception, which can be determined by turning the equipment off and on, the user is encouraged to try to correct the interference by one or more of the following measures: -- Reorient or relocate the receiving antenna. -- Increase the separation between the equipment and receiver. -- Connect the equipment into an outlet on a circuit different from that to which the receiver is connected.

ൟ

÷.,

- -- Consult the dealer or an experienced radio/TV technician for help This device complies with part 15 of the FCC rules. Operation is subject to the following two conditions (1)this device may not cause harmful interference, and (2) this device must accept
- any interference received, including interference that may cause undesired operation CE Statement

Manufacturer: Shenzhen DZH Industrial Co., Ltd, Hereby ,Shenzhen DZH Industrial Co., Ltd hereby declares that this B033 Bluetooth keyboard, B033 is in compliance with the essential requirem<br>and other relevant provisions of Directive 1999/5/FC. and other relevant provisions of Directive 1999/5/EC.<br>Risk of explosion if battery is replaced by an incorrect type. Dispose of used batteries<br>according to the instructions.<br>The product shall only be connected to a USB int Use the B033 Bluetooth keyboard in the environment with the temperature between -15 $\degree$  and 45 $\degree$ It is recommended to use the adapter specifications: Input: AC 100-240V, 50/60Hz Output: DC 5V, 0.5A

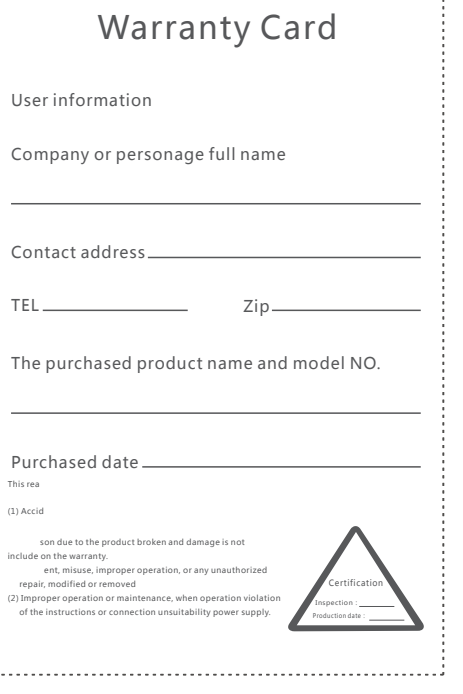